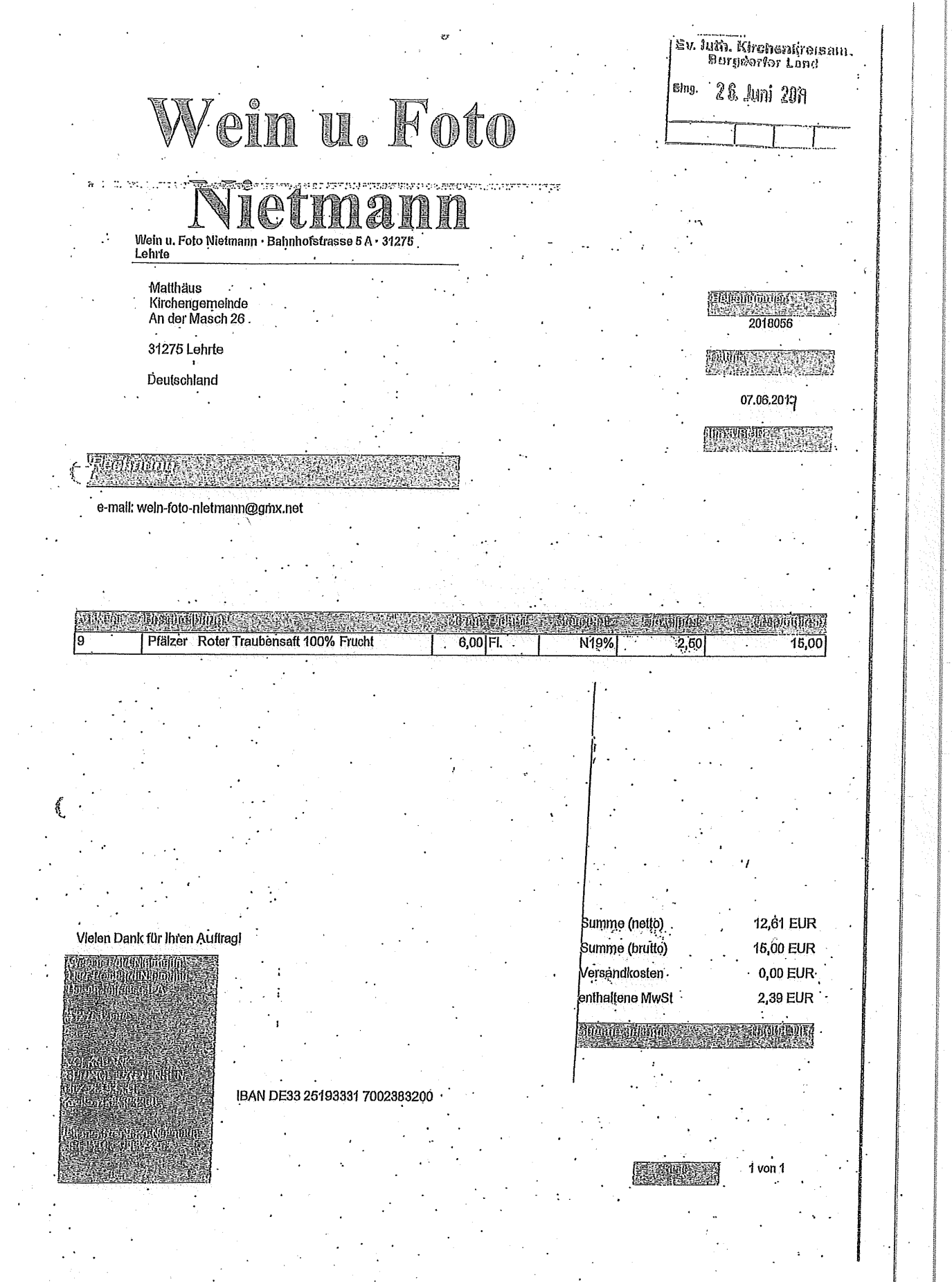

## **Buchungsanordnung**

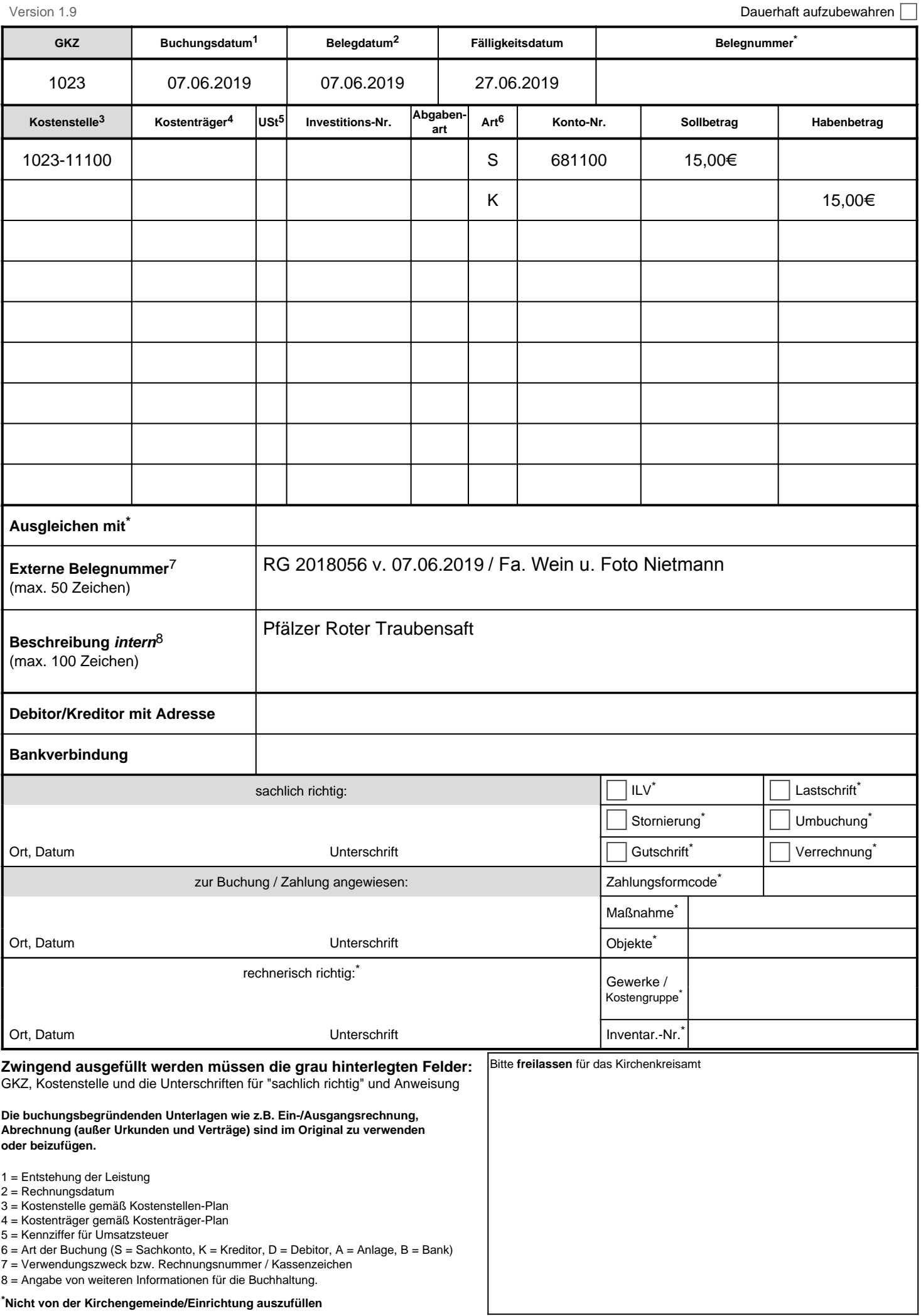

L